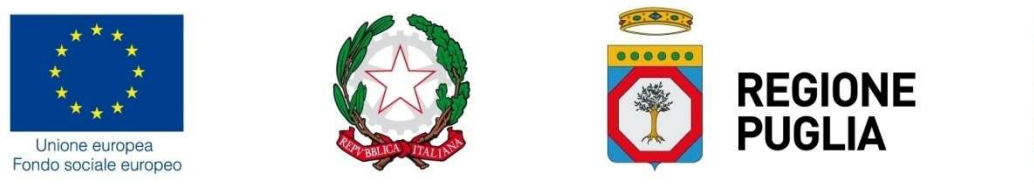

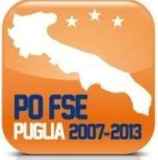

## Allegato A

# ATTO UNILATERALE D'OBBLIGO

relativo alla concessione di un contributo finalizzato allo svolgimento di attività relative P.O. PUGLIA - F.S.E. 2007/2013 - Obiettivo Convergenza - approvato con Decisione C(2013)4072 del 08/07/2013, Asse IV "CAPITALE UMANO" e Asse V "TRANSNAZIONALITÁ E INTERREGIONALITÁ"- Avviso n. 3/2015 - "PROGETTI DI RAFFORZAMENTO DELLE COMPETENZE LINGUISTICHE - MOBILITÀ INTERREGIONALE E TRANSNAZIONALE" approvato con Atto Dirigenziale n. 440 del 20/04/2015 pubblicato sul BURP n. 57 del 23/04/2015

### Estremi graduatoria: A.D. n. 815 del 29.06.2015

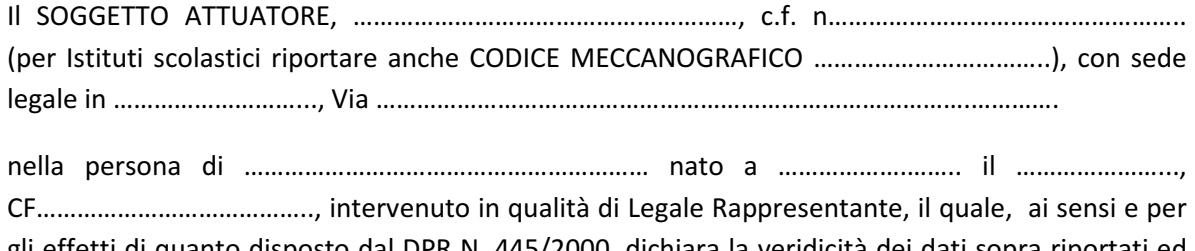

gli effetti di quanto disposto dal DPR N. 445/2000, dichiara la veridicità dei dati sopra riportati ed indica - ai fini di tutte le comunicazioni relative al presente affidamento - il seguente indirizzo di posta elettronica certificata PEC ………………………

#### PREMESSO

- che la Regione Puglia, C.F. n. 80017210727 Servizio Formazione Professionale Viale Corigliano n. 1, CAP 70123 - ha approvato, con atto dirigenziale n. 815 del 29.06.2015, pubblicato sul BURP n. 95 del 02.07.2015, la graduatoria dei progetti presentati al 27/05/2015 a seguito della procedura emanata ai sensi dell'art. 12 della legge n. 241/90 e dell'art. 22 della L.R. Puglia n. 15 del 2002, mediante Avviso n. 3/2015 - "PROGETTI DI RAFFORZAMENTO DELLE COMPETENZE LINGUISTICHE - MOBILITÀ INTERREGIONALE E TRANSNAZIONALE" pubblicato sul BURP n. 57 del 23/04/2015;
- che il Soggetto attuatore, come sopra individuato e rappresentato, risulta affidatario di n. …. Progetto/i indicato/i nel citato atto dirigenziale e di seguito specificato/i;

#### PRESO ATTO

- che le attività del/dei progetto/i sono realizzate con il cofinanziamento del F.S.E. e che quindi si applicano le disposizioni normative e regolamentari comunitarie, nazionali e regionali in materia di FSE vigenti e richiamate dall'Avviso 3/2015, fatte salve eventuali modifiche che possano essere successivamente approvate nel rispetto della normativa vigente e che si impegna a rispettare;
- della regolamentazione regionale in materia di formazione professionale ed in particolare della L.R. 7 agosto 2002 n. 15 e s.m.e i., nonché delle altre norme richiamate dall'Avviso n. 3/2015 oltreché degli adempimenti stabiliti dall'art. 18 del D.L. 22 giugno 2012, n. 83, convertito dalla legge 7 agosto 2012 n.134

#### autorizzando con il presente atto

la Regione Puglia al trattamento dei dati sensibili per gli adempimenti degli obblighi di legge e comunque ai fini necessari all'espletamento dell'attività progettuale ed alla gestione del connesso contributo, secondo il D. Lgs. 196/2003 e s.m.i;

### SI IMPEGNA

1. a realizzare le attività assegnate che consistono in n. \_\_ progetti, con un finanziamento complessivamente ammontante ad € ……………….………… (……………………………………………../00), conformemente a quanto indicato nel/i progetto/i approvato/i, così come riportato nel seguente prospetto:

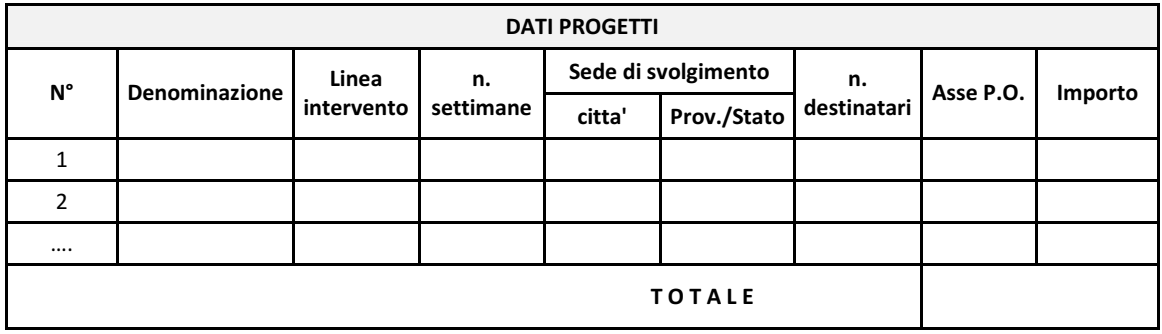

- garantendo il regolare svolgimento delle stesse, così come indicate nel progetto approvato, ed il raggiungimento dei risultati di apprendimento indicati nell'Avviso, nell'osservanza della normativa comunitaria, statale e regionale vigente regolante le materie della formazione professionale e dei fondi strutturali, espressamente richiamate nell'Avviso n. 3/2015;
- garantendo la visibilità delle attività progettuali sul proprio sito : Errore. Riferimento a collegamento ipertestuale non valido.
- 2. ad utilizzare il finanziamento concesso, ai sensi di quanto previsto dall'art. 23 della Legge Regionale n. 15/2002, esclusivamente per far fronte alle spese relative alla gestione dell'attività affidata, trattandosi di risorse pubbliche finalizzate allo svolgimento di attività di rilevanza pubblicistica e prendendo atto che detto contributo non potrà essere oggetto di cessione, in quanto non configurabile come credito certo, liquido ed esigibile, né utilizzato per il pagamento di passività pregresse relative alla formazione professionale, né essere oggetto di storni con contributi assegnati relativi ad altri progetti;

L'inosservanza del punto 2. comporta la revoca del percorso e del relativo finanziamento.

- 3. ad avviare le attività propedeutiche di ciascun progetto (selezione destinatari/procedura di evidenza soggetti terzi, ecc), previa comunicazione da parte del Legale Rappresentante agli indirizzi sotto specificati, e terminare tutte le attività del progetto entro e non oltre il 30/10/2015, così come previsto dall'avviso, ivi incluso il conseguimento delle attestazioni finali. Si specifica che tutte le attività, ivi inclusa la certificazione finale delle spese, devono concludersi entro il 15/11/2015;
- 4. a realizzare le attività progettuali nella loro globalità e per l'intera durata prevista dal

In assenza di autorizzazione, la mancata realizzazione dell'intera durata del progetto, comporta la revoca dell'intero finanziamento assegnato.

### SI IMPEGNA ALTRESÌ A:

a comunicare *a mezzo PEC* (posta elettronica certificata) la data di avvio delle attività di ciascun progetto, specificando codice pratica - CUP - Asse di finanziamento, corredata dei documenti di seguito specificati, agli indirizzi:

- servizioadgfse.regione@pec.rupar.puglia.it;
- avviso3fse2015@pec.rupar.puglia.it;

e attraverso il MIRWEB 2007/2013, al momento del primo invio telematico da eseguirsi, anche in assenza di erogazione dell'acconto, entro e non oltre il giorno successivo alla data di avvio delle stesse attività, effettuando nell'apposita sezione del Sistema Informativo l'upload dei seguenti documenti, opportunamente scansionati in formato pdf:

- elenco dei destinatari selezionati con i relativi dati anagrafici e l'indicazione della sede aziendale ospitante;
- elenco del personale docente e non docente ivi inclusi i tutor accompagnatori e aziendali coinvolti;
- calendario complessivo delle attività con indicazione della data di avvio e termine delle attività, nonché degli orari programmati.

Tali documenti, in presenza di variazioni, dovranno essere aggiornati in occasione dei successivi invii telematici attraverso il Sistema MIRWEB 2007/2013 e a mezzo **posta elettronica certificata** agli indirizzi suindicati.

La preventiva *vidimazione del registro/i*, a cura del Servizio Autorità di Gestione, competente per territorio o del Dirigente Scolastico (solo per gli Istituti Scolastici Statali) è obbligatoria prima della partenza per la sede dello stage.

- 5. Comunicare le eventuali variazioni dei destinatari dei singoli progetti, fermo restando che il numero minimo di partecipanti non potrà essere inferiore a n. 8 unità, e le eventuali variazioni del personale docente e non docente indicato in progetto, intervenute a seguito di formale rinuncia del soggetto sostituito unitamente al suo documento di identità.
- 6. Sostituire entro il primo quinto della durata prevista (pari al 20% della durata complessiva dell'azione stessa), gli studenti dimissionari e/o ritirati con studenti rientranti nella selezione effettuata.

L'eventuale variazione (eccezionale e motivata) di aziende inizialmente dichiaratesi disponibili ad ospitare gli allievi, con aziende "equiparabili" dovrà essere espressamente e preventivamente autorizzata dall'Amministrazione Regionale.

- 7. Acquisire, in caso di destinatari minorenni, l'autorizzazione dei genitori e l'impegno del Legale Rappresentante e tutor accompagnatore ad assumersi la responsabilità nei loro confronti;
- 8. Garantire (solo per linea 1) che l'esperienza svolta dagli allievi durante l'attività di stage, venga attestata secondo le procedure ed il format "Europass Mobility" per gli stage all'estero, in collaborazione con l'azienda ospitante.
- 9. Prevedere (per linea 2) una verifica in ingresso ed una verifica in uscita delle competenze linguistiche dei partecipanti e garantire il rilascio della relativa certificazione finale da parte di istituti abilitati a rilasciare certificazioni riconosciute a livello internazionale;
- 10. Accettare la rideterminazione dell'intero finanziamento assegnato per la realizzazione del progetto secondo le seguenti modalità:
	- a) Nel caso di avvio e conclusione del corso con un numero di partecipanti inferiore a quello previsto nel progetto approvato, (fermo restando che il numero degli studenti non potrà mai essere inferiore a 8), il finanziamento subirà una decurtazione pari all'importo pro capite calcolato dividendo la sommatoria delle voci di spesa vitto, alloggio e viaggio preventivate per il numero degli allievi.
	- b) Nel caso, invece, di ritiri e/o dimissioni di allievi in corso di realizzazione (e comunque, successivamente al trasferimento presso la sede del progetto) dovranno essere restituite le somme preventivate relative alle voci di spesa vitto e alloggio a decorrere dal giorno del ritiro.
- 11. Rispettare la normativa in materia fiscale, previdenziale, di sicurezza dei partecipanti impegnati nelle attività approvate, implicante anche l'obbligo di retribuire il personale alle proprie dipendenze secondo il vigente C.C.N.L. di appartenenza, fermo restando l'estraneità della Regione Puglia al rapporto di lavoro instaurato; comunque, a rispettare le normative vigenti in materia di rapporto di lavoro anche in caso di contratti "atipici", prendendo atto che le spese relative al personale sono ammesse nei limiti del finanziamento previsto nel progetto e sono da intendersi omnicomprensive, ed avendo espressa cognizione di quanto prescritto nel Regolamento Regionale n. 31/2009 della L.R. n. 28/2006 "Disciplina in materia di contrasto al lavoro non regolare", pubblicato sul BURP n. 191 del 30/11/2009.
- 12. Rispettare le regole e gli adempimenti in tema di "Informazione e Pubblicità" in attuazione e secondo le disposizioni comunitarie e regionali in materia indicate al Paragrafo R) dell'Avviso.
- 13. Avviare e concludere tutte le attività del progetto, inclusa la certificazione finale delle spese, attraverso l'apposita piattaforma telematica MIRWEB, entro e non oltre il 15/11/2015.

In considerazione della ristrettezza dei tempi previsti per la chiusura della programmazione relativa al FSE 2007/2013, NON POTRANNO ESSERE CONCESSE PROROGHE AL TERMINE SOPRA INDICATO.

L'avvio e la realizzazione dei progetti nel suo complesso, pena il disconoscimento delle spese, è subordinata:

- all'idoneità e alla conformità alla normativa vigente, dei locali, delle strutture ed attrezzature da utilizzare per le attività formative;
- all'adempimento e mantenimento dei requisiti di accreditamento previsti dalla disciplina regionale in materia (nel caso di piani formativi presentati da Organismi di Formazione).
- 14. Non delegare in alcun modo, parzialmente o totalmente, la realizzazione delle attività affidate, ai sensi di quanto previsto dall'art. 23 della Legge Regionale 7 agosto 2002, n. 15 e comunque nel rispetto delle indicazioni dell'Avviso pubblico.

15. Nel caso dei servizi necessari per la realizzazione dei progetti, la selezione dei soggetti che erogano i servizi di formazione, i servizi di viaggio, di vitto ed alloggio e di trasporto, espletare procedure di acquisizione conformi alla normativa vigente.

### 16. Garantire, come prescritto dall'art. 60 del Regolamento n. 1083/2006:

- la conservazione dei dati contabili, relativi a ciascuna operazione svolta nell'ambito del percorso, nonché la raccolta dei dati, relativi all'attuazione, necessari per la gestione finanziaria, la sorveglianza, le verifiche, gli audit e la valutazione;
- un sistema di contabilità separata o una codificazione contabile adeguata per tutte le transazioni relative al progetto attuato.

### PRENDENDO ATTO ALTRESÌ CHE

- 17. Il progetto approvato dalla Regione Puglia vincola il Soggetto attuatore alla sua realizzazione nei termini in esso riportati. Ogni variazione, che dovesse rendersi necessaria dovrà essere debitamente motivata e preventivamente comunicata al Servizio Formazione Professionale della Regione Puglia, che provvederà, se del caso, ad approvare la stessa. La realizzazione del progetto in maniera difforme da quanto presentato in sede di ammissibilità della candidatura ed approvato dal nucleo di valutazione, sarà oggetto di analisi ai fini di un'eventuale revoca dello stesso o di rettifiche finanziarie.
- 18. I fondi previsti per i progetti assegnati, saranno erogati dalla Regione Puglia attraverso girofondi sul:
	- conto di tesoreria unica n. \_\_\_\_\_\_\_\_\_ L. 720/84 e s.m.i., in conformità a quanto previsto dalla Legge 13 agosto 2010, n. 136 (per Istituti Scolastici Statali);
	- conto corrente dedicato, denominato "P.O. Puglia FSE Avviso 3/2015 Mobilità" presso \_\_\_\_\_\_\_\_\_\_\_\_\_\_\_\_\_\_\_\_\_, codice IBAN:\_\_\_\_\_\_\_\_\_\_\_\_\_\_\_\_\_\_\_\_\_\_\_\_ (per Soggetti privati).

### 19. L'importo concesso sarà erogato nelle misure e con le modalità di seguito indicate:

- a. Acconto di una quota pari al 75% del contributo complessivo assegnato, da richiedere per ciascun progetto con apposita domanda di pagamento, corredata da:
	- comunicazione di avvio delle attività come previsto al punto 5;
	- comunicazione degli estremi conto di tesoreria unico/ corrente dedicato (IBAN);
	- presentazione apposita dichiarazione, ai sensi del DPR n. 445/2000, di insussistenza e/o sussistenza di pignoramenti e/o procedimenti esecutivi in corso;
	- (documento non richiesto agli Istituti Scolastici Statali) polizza fidejussoria a garanzia del finanziamento pubblico richiesto, secondo il nuovo "Schema di contratto fidejussorio per l'anticipazione di agevolazioni da parte della Regione Puglia" adottato con A.D. Formazione Professionale n. 9 del 21/01/14 pubblicato sul BURP n. 13 del 30/01/14";

La validità della polizza fidejussoria non sarà condizionata alla restituzione di copia controfirmata da parte del beneficiario e avrà, comunque efficacia fino allo svincolo da parte della Regione.

La fideiussione bancaria o polizza assicurativa irrevocabile, incondizionata ed escutibile a prima richiesta, redatta secondo il nuovo "Schema di contratto fidejussorio per l'anticipazione di agevolazioni da parte della Regione Puglia" adottato con A.D. Formazione Professionale n. 9 del 21/01/14 pubblicato sul BURP n. 13 del

30/01/14) , in conformità a quanto contenuto nel decreto del Ministro del Tesoro del 22 aprile 1997 e nel decreto del 9 maggio 1997 del Dirigente dell'Ufficio Centrale Orientamento e Formazione Professionale Lavoratori del Ministero del Lavoro, dovrà essere rilasciata da:

- banche o istituti di credito iscritte all'Albo delle banche presso la Banca d'Italia;

- società di assicurazione iscritte all'elenco delle imprese autorizzate all'esercizio del ramo cauzioni presso l'IVASS (già ISVAP);

 - società finanziarie iscritte all'elenco speciale, ex art. 107 del Decreto Legislativo n. 385/1993 presso la Banca d'Italia.

Gli intermediari finanziari autorizzati devono risultare iscritti nell'elenco tenuto presso la Banca d'Italia.

La garanzia dovrà contenere espressamente l'impegno della banca/società garante di rimborsare, in caso di escussione da parte della Regione Puglia, il capitale maggiorato degli interessi legali, decorrenti nel periodo compreso tra la data di erogazione dell'anticipazione stessa e quella del rimborso. La validità della polizza fideiussoria non sarà condizionata alla restituzione di copia controfirmata da parte del beneficiario e avrà, comunque efficacia fino allo svincolo da parte della Regione.

b. Saldo, nella misura massima del 25%, previa verifica ed approvazione della rendicontazione finale e comunque sino alla concorrenza massima del finanziamento riconosciuto, a chiusura delle attività, dietro presentazione di domanda di pagamento corredata da dichiarazione di insussistenza e/o sussistenza di pignoramenti e/o procedimenti esecutivi in corso.

L'erogazione dei finanziamenti è subordinata :

- All'avvenuta acquisizione, agli atti del servizio, di regolare informativa antimafia, ove richiesta;
- All'acquisizione di ufficio del Documento Unico di Regolarità Contributiva (DURC), ove richiesto; il soggetto attuatore dovrà indicare gli elementi utili per la verifica.
- 20. In ogni caso, tutte le spese sostenute devono essere regolarmente documentate e strettamente attinenti, in termini qualitativi e temporali, all'attività progettuale alla quale è finalizzato il contributo. Le spese sostenute, a qualunque titolo, successivamente al termine indicato del 15/11/2015, non saranno rendicontabili, quindi non riconoscibili e non rimborsabili.

Potranno, altresì, essere riconosciute tutte le spese relative alle attività propedeutiche all'avvio dei percorsi realizzati e comunque sostenute successivamente alla data di pubblicazione della graduatoria sul BURP.

21. Le spese ammissibili sono quelle indicate nel D.P.R. n. 196 del 03/10/2008 e nel Vademecum delle spese ammissibili al P.O. FSE 2007/2013, approvato dal Coordinamento Tecnico della Commissione XI della Conferenza Stato Regioni. Per quanto concerne i massimali di costo si prende espressamente a riferimento la Circolare Ministeriale n. 2 del 02/02/2009 del Ministero del Lavoro, pubblicata sulla G.U. n. 117 del 22/05/2009, avendo cognizione della stessa.

Si specifica che i Partner operano a costi reali senza possibilità di ulteriori margini di contribuzione e sono assoggettati alla rendicontazione delle spese da loro effettuate; il partner presenta fattura o ricevuta contabilmente e fiscalmente valida intestata al soggetto beneficiario del contributo pubblico relativamente alle attività espletate per la quota di propria competenza; con riferimento agli aspetti fiscali, il regime a cui il partner assoggetterà il contributo percepito tramite il beneficiario, dovrà essere lo stesso che regola i rapporti tra l'ente beneficiario e l'Amministrazione finanziatrice, salvo quanto previsto da specifiche disposizioni in materia.

22. Nei limiti del contributo approvato, non è consentito attuare spostamenti (storni) tra macrovoci di spesa (B - C).

Sono ammessi spostamenti (storni) all'interno delle singole macrovoci B o C, nel rispetto dei valori percentuali minimi e massimi stabiliti dall'Avviso (Realizzazione min 94% - Direzione e Controllo Interno max 4% - Costi Indiretti max 2%), con riferimento alle differenti macrovoci e relative macrocategorie, secondo le modalità seguenti:

- 1. senza limiti percentuali se la variazione avviene all'interno di ciascuna macrocategoria di spesa (ad es. nell'ambito della macrocategoria B4, lo spostamento avviene dalla voce B4.2 Direzione/Coordinamento a B4.3 Monitoraggio Fisico-Finanziario, Rendicontazione);
- 2. nel limite massimo del 20% dell'importo della macrocategoria di spesa interessata, nell'ambito della medesima macrovoce B o C (limite calcolato rispetto a ciascuna macrocategoria - storno in linea).

### LE VARIAZIONI NON POTRANNO IN ALCUN CASO RIGUARDARE LE MACROCATEGORIE B2.3 e B2.4.

Nei casi illustrati ai precedenti punti 1) e 2), la rimodulazione del budget deve essere soltanto comunicata al Responsabile del Procedimento dell'Asse di finanziamento del progetto specifico.

Nell'ipotesi, invece, che detta rimodulazione determini il superamento del limite massimo del 20% delle macrocategorie di spesa nell'ambito della medesima macrovoce B o C, è necessario che la rimodulazione venga preventivamente autorizzata per iscritto dal Dirigente del Servizio, previa richiesta scritta, debitamente motivata.

Tale richiesta dovrà dimostrare l'assoluta necessità dell'assestamento del budget in relazione all'efficacia dell'azione formativa ed alla difficoltà di raggiungere gli obiettivi prefissati, oltre che la congruenza e la pertinenza con la proposta progettuale originariamente presentata e approvata.

La richiesta di autorizzazione dovrà essere formulata al Responsabile del Procedimento dell'Asse di finanziamento del progetto specifico all'indirizzo: avviso3fse2015@pec.rupar.puglia.it

Ciò sempre e comunque a condizione che tale assestamento venga effettuato una sola volta e senza cambiamenti concernenti la natura delle attività progettuali, le caratteristiche di merito ed i contenuti dei progetti approvati.

Nel caso di storno oltre il 20% non autorizzato e rilevato in sede di controlli amministrativo contabili, la somma che eccede tale aliquota massima sarà oggetto di decurtazione.

In ogni caso non sono consentiti gli storni che comportino una diminuzione delle voci di spesa relative agli studenti (B2.3 - B2.4). Dovranno, inoltre, essere rispettati i limiti percentuali delle macrocategorie di spesa previsti dall'Avviso.

### SI IMPEGNA ALTRESÌ

23. A garantire, sempre attraverso il legale rappresentante, la certificazione delle spese e tutti i dati finanziari, fisici e procedurali relativi alle attività formative assegnate, attraverso il Sistema Informativo Regionale di Certificazione MIRWEB 2007/2013, messo a disposizione dalla Regione Puglia all'indirizzo web http://mirweb.regione.puglia.it, previa registrazione on line (link "Iscrizione nuovo utente"), affinché il Responsabile del procedimento possa provvedere alla "notifica" telematica del/i progetto/i, oggetto di certificazione, prendendo espressamente atto del fatto che tutte le comunicazioni effettuate attraverso il suddetto MIRWEB si intendono ad ogni effetto di legge come rilasciate ai sensi del DPR N. 445/2000, in quanto costituenti dichiarazioni sostitutive di atto di notorietà.

- 24. A conservare, conformemente a quanto previsto dalla normativa comunitaria, i documenti relativi alla certificazione delle spese per almeno 3 anni, decorrenti dal momento della chiusura del Programma Operativo del Fondo Sociale Europeo 2007-2013.
- 25. Ad inviare comunque entro il 10/10/2015 esclusivamente attraverso l'apposita funzione di INVIO TELEMATICO DEL RENDICONTO prevista dal Sistema MIRWEB) una prima certificazione delle spese sostenute completa di tutti i dati finanziari, fisici e procedurali relativi alle attività assegnate

### prendendo atto che:

- con detto invio il legale rappresentante si assume la piena responsabilità della certificazione dichiarata e di un utilizzo del contributo conforme alle finalità per le quali esso è stato concesso;
- in presenza di una incompleta compilazione di tutte le sezioni rese obbligatorie dal Sistema MIRWEB e del loro aggiornamento trimestrale, l'Amministrazione, NON procederà alla validazione della certificazione presentata sino al perfezionamento dei dati e, qualora tale incompletezza dovesse riguardare la certificazione/rendicontazione finale, potrà procedere alla revoca dell'intero contributo concesso.

## 26. A trasmettere esclusivamente attraverso l'apposita funzionalità prevista dal Sistema Informativo MIRWEB 2007/2013, la rendicontazione finanziaria finale del progetto, entro e non oltre il 15/11/2015.

Al momento dell'invio del rendiconto finale attraverso il MIRWEB 2007/2013, il Sistema Informativo richiederà, ad avvenuta conferma dell'operazione, l'upload dei seguenti ulteriori documenti, opportunamente scansionati in formato pdf:

1. copia conforme all'originale dell'estratto relativo al conto corrente aggiornato alla data di presentazione del rendiconto finale stesso;

2. documento attestante l'avvenuta restituzione di eventuali economie di gestione rispetto al contributo erogato e gli eventuali interessi maturati sul conto;

3. una dichiarazione sostitutiva di certificazione, conformemente a quanto prescritto dal D.P.R. n. 445/2000, datata e sottoscritta dal legale rappresentante, attestante:

- a) che l'attività si è svolta conformemente al progetto approvato e per l'intera durata prevista pari ad ore ……
- b) che le spese rendicontate sono riferibili a spese ammissibili ed effettivamente sostenute e che i relativi titoli originali di spesa sono conservati ai propri atti
- c) l'importo rendicontato corrisponde all'importo certificato, come si evince dalla stampa dell'attestato generato dal Sistema MIRWEB 2007/2013
- d) l'importo rendicontato è quello finale e definitivo e che esso coincide con quello certificato nel Sistema MIRWEB;
- e) l'attività è stata realizzata e si è conclusa regolarmente, in conformità ai contenuti e alla durata del progetto approvato;
- f) le spese rendicontate sono riferibili a spese ammissibili e i relativi titoli originali di spesa sono conservati agli atti del soggetto attuatore.

Soltanto una volta avvenuto il corretto completamento dell'upload dei suddetti n. 3 (tre) documenti, il soggetto beneficiario:

 $\checkmark$  potrà cliccare sull'apposito tasto di INVIO, con la conseguente produzione telematica, da parte del Sistema MIRWEB 2007/2013, di una mail di notifica telematica che sarà generata e trasmessa agli indirizzi: servizioadgfse.regione@pec.rupar.puglia.it riceverà conferma dell'avvenuta corretta trasmissione con contestuale apposita mail di riscontro, generata dal MIRWEB 2007/2013 e inviata all'indirizzo di posta depositato dallo stesso al momento della registrazione;

 $\checkmark$  il Sistema MIRWEB 2007/2013 genererà inoltre in automatico al momento dell'invio del rendiconto finale, sia un attestato sia il rapporto informativo finale completo che il soggetto beneficiario avrà cura di salvare e conservare ai propri atti.

Dal momento in cui si provvede all'invio del rendiconto finale, nulla è più modificabile dallo stesso nel MIRWEB 2007/2013 poiché il progetto passa nel circuito del Sistema preposto a garantire l'espletamento delle operazioni di verifica che quindi da quel momento potrà effettuare soltanto operazioni di consultazione e/o stampe report.

#### CONVENENDO INOLTRE CHE

- 27. In caso di ritardato rimborso delle economie di gestione, o comunque di somme dovute in restituzione, l'importo dovrà essere restituito maggiorato degli interessi legali. Trascorsi ulteriori 90 gg. dalla mancata restituzione, si configurerà la possibile sospensione dell'accreditamento regionale ai sensi della Legge regionale n. 15/2002 e s.m.i..
- 28. Non è consentita, oltre i termini di scadenza indicati, la presentazione di rendicontazioni aggiuntive, sostitutive o integrative a quelle finali.
- 29. L'importo rendicontato non potrà mai superare il contributo concesso.
- 30. Le attività ed il contributo oggetto del presente atto potranno essere oggetto di verifiche e di controlli anche successivamente alla chiusura e definizione amministrativa degli stessi, il cui esito potrà determinare da parte delle Amministrazioni competenti l'emanazione di provvedimenti di autotutela amministrativa, nonché, nei casi previsti, segnalazioni alle competenti Autorità giudiziarie.
- 31. Il presente atto unilaterale avrà validità entro e non oltre 31/12/2015.
- 32. L'Amministrazione Regionale non concederà, stante il termine ultimo per l'ammissibilità della spesa FSE fissato al 31/12/2015, alcuna proroga alla scadenza anzidetta.

In caso di mancato rispetto del suddetto termine perentorio, il Servizio Formazione Professionale, potrà adottare provvedimenti in via di autotutela amministrativa a carico del soggetto attuatore.

33. Per eventuali controversie in ordine al presente atto si dichiara competente in via esclusiva il Foro di BARI.

Il presente atto, composto da n. \_ pagine, è esente da ogni tipo di imposta o tassa, ai sensi dell'art. 5 , comma 5 della legge 21 dicembre 1978, n. 845.

#### Letto confermato e sottoscritto in quattro originali ad unico effetto.

### Bari, \_\_\_\_\_\_\_\_\_\_\_\_\_\_\_ Firma del Legale rappresentante

Firma apposta ai sensi e per gli effetti dell'art. 38 del D.P.R. n. 445/2000 e s.m.i. Allegare fotocopia fronte-retro chiara e leggibile di un documento di riconoscimento in corso di validità

\_\_\_\_\_\_\_\_\_\_\_\_\_\_\_\_\_\_\_\_\_\_\_\_\_\_\_\_\_

#### CLAUSOLA DI ESONERO DI RESPONSABILITÀ

Il soggetto proponente solleva la Regione da qualsiasi responsabilità civile derivante dall'esecuzione delle attività approvate, oggetto del contributo concesso nei confronti dei terzi e per eventuali conseguenti richieste di danni nei confronti della Regione. La responsabilità relativa ai rapporti di lavoro del personale impegnato e ai contratti a qualunque titolo stipulati tra il soggetto proponente/eventuali soggetti da questo delegati e terzi fanno capo in modo esclusivo al soggetto proponente, che esonera pertanto espressamente la Regione da ogni controversia, domanda, chiamata in causa, ragione e pretesa dovesse insorgere.

Il soggetto proponente si impegna altresì a risarcire la Regione da qualsivoglia danno causato dalla mancata osservanza degli obblighi assunti e derivanti in conseguenza del presente Atto unilaterale.

 $\overline{\phantom{a}}$  , and the contract of the contract of the contract of the contract of the contract of the contract of the contract of the contract of the contract of the contract of the contract of the contract of the contrac

Per espressa accettazione

Firma del Legale Rappresentante apposta ai sensi e per gli effetti dell'art. 38 del D.P.R. n. 445/2000 e s.m.i. Allegare fotocopia fronte-retro chiara e leggibile di un documento di riconoscimento in corso di validità